## **NaturalNumber n = new NaturalNumber2(7);**

NaturalNumber  $m = new NaturalNumber2(2);$ n.multiply(m); m.add(n); NaturalNumber  $k = m$ ; k.increment(); NaturalNumber  $r = m$ .divide(n);

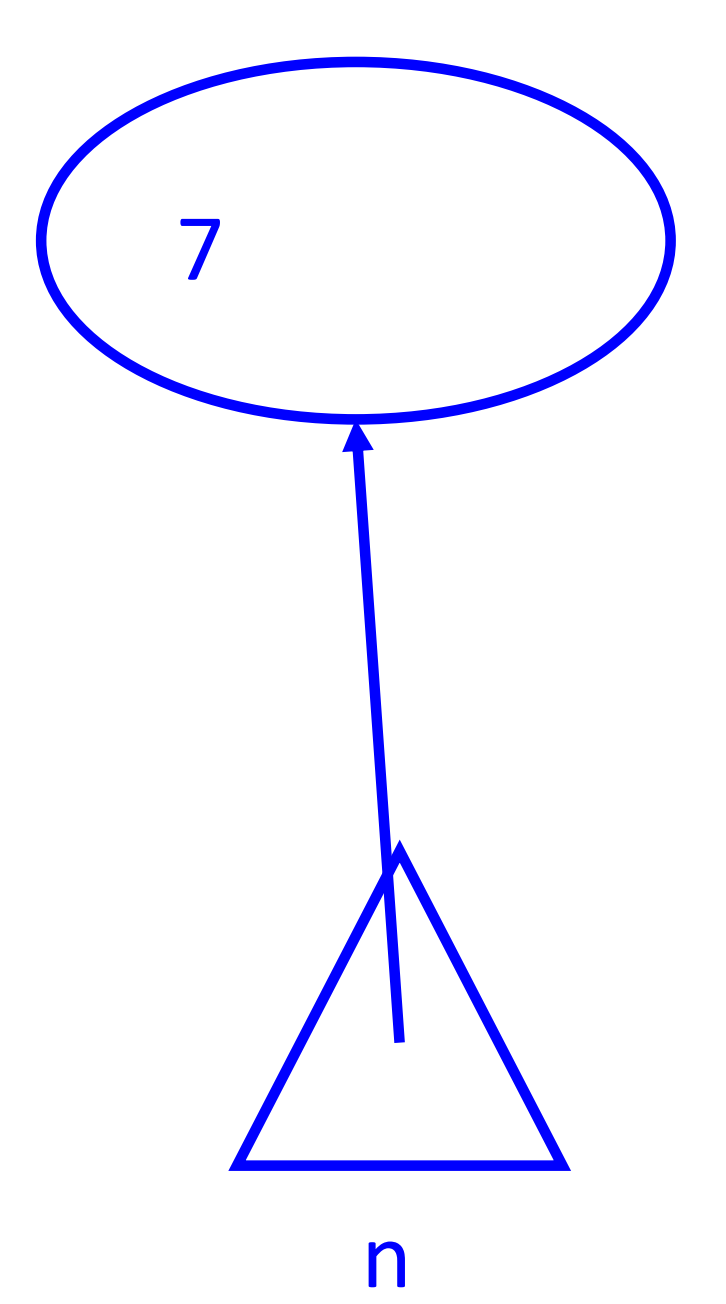

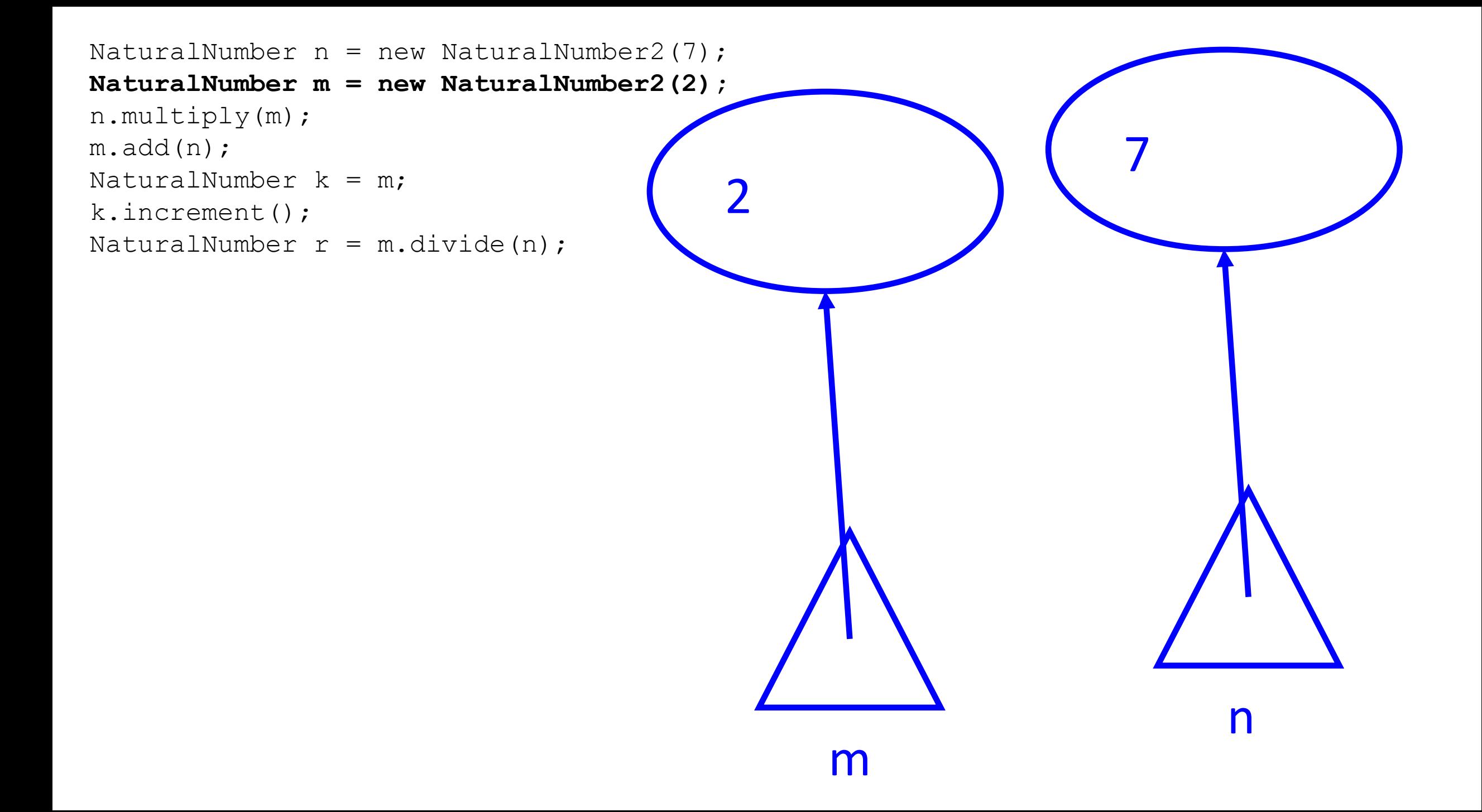

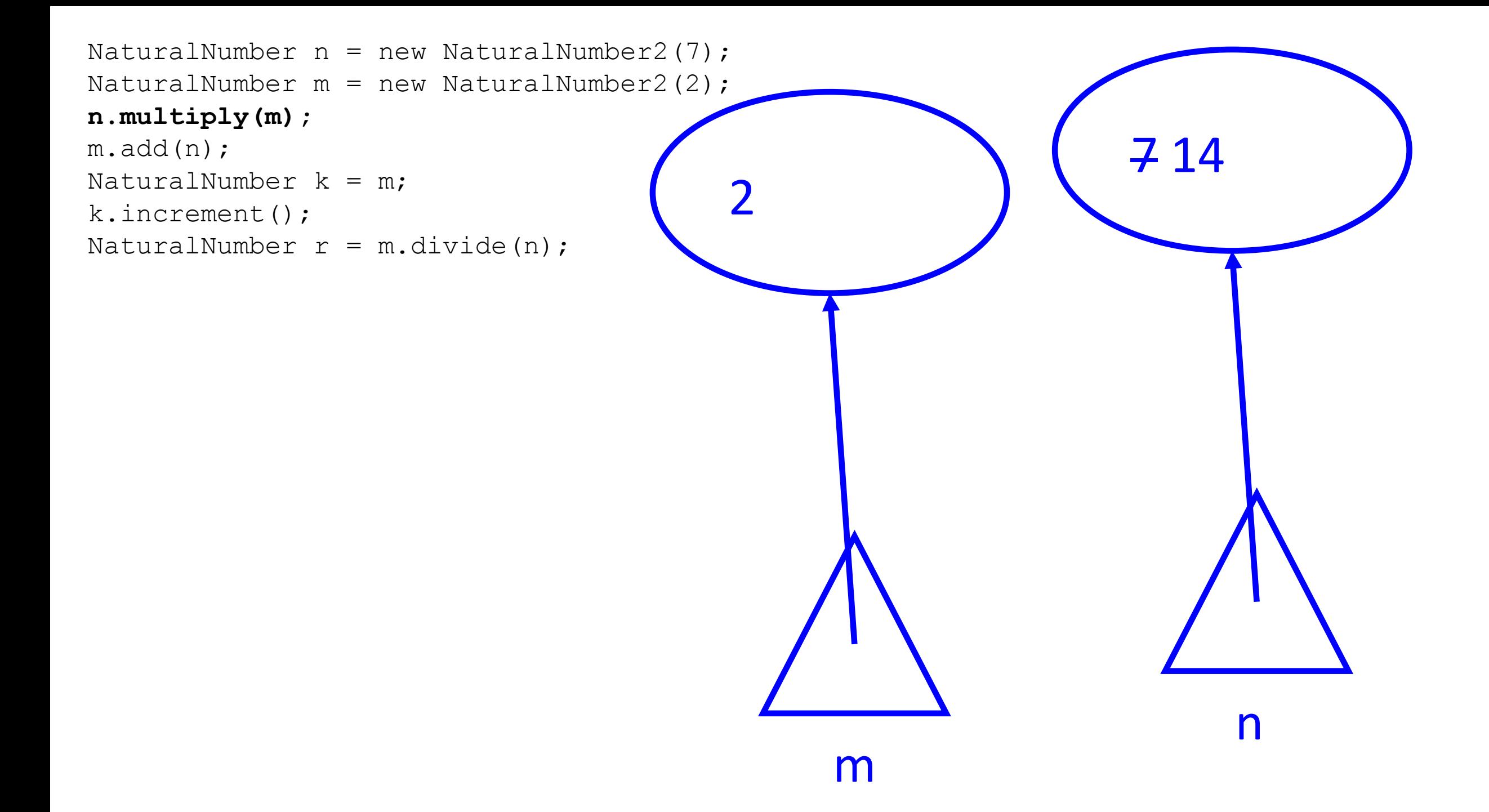

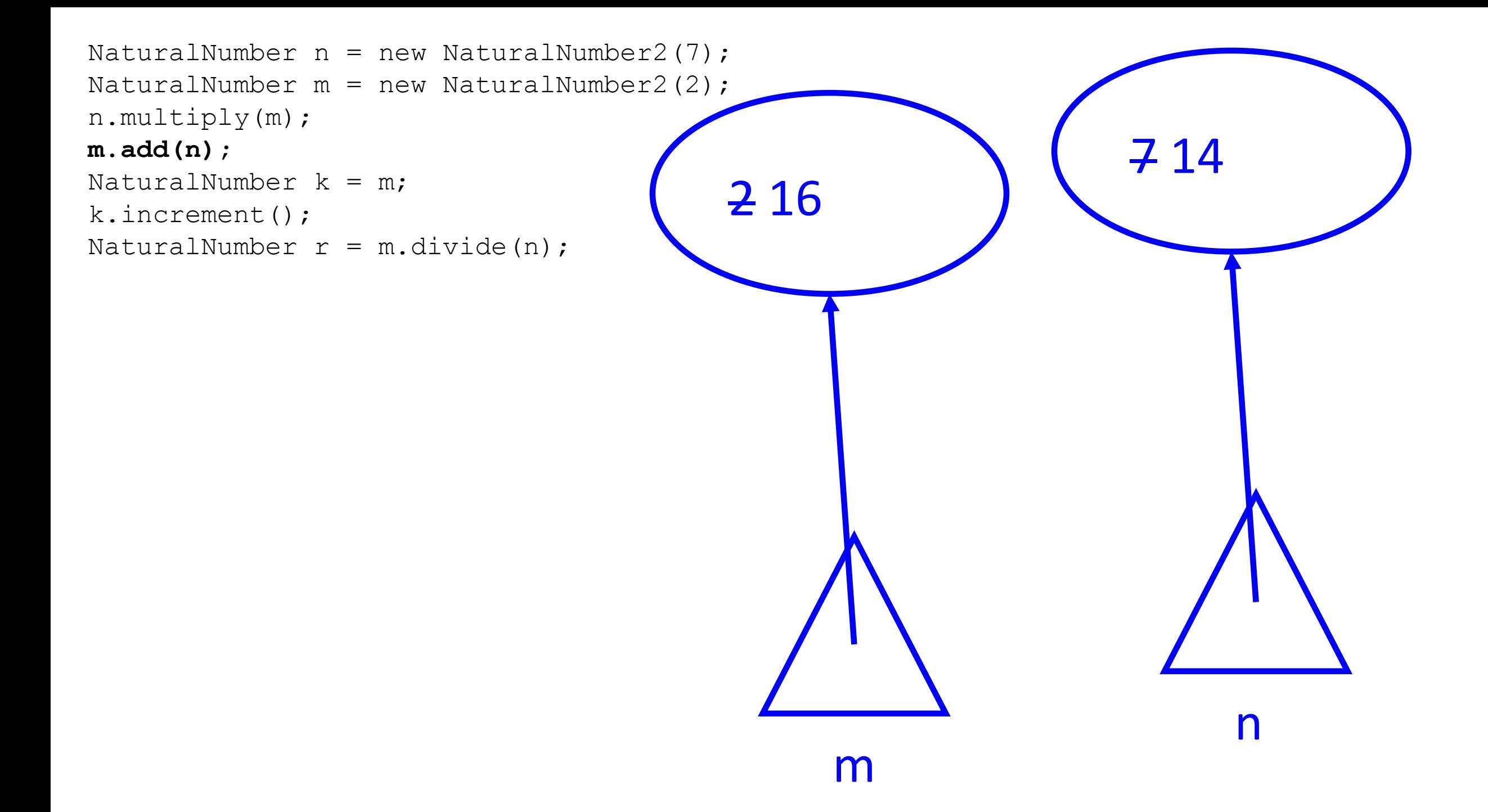

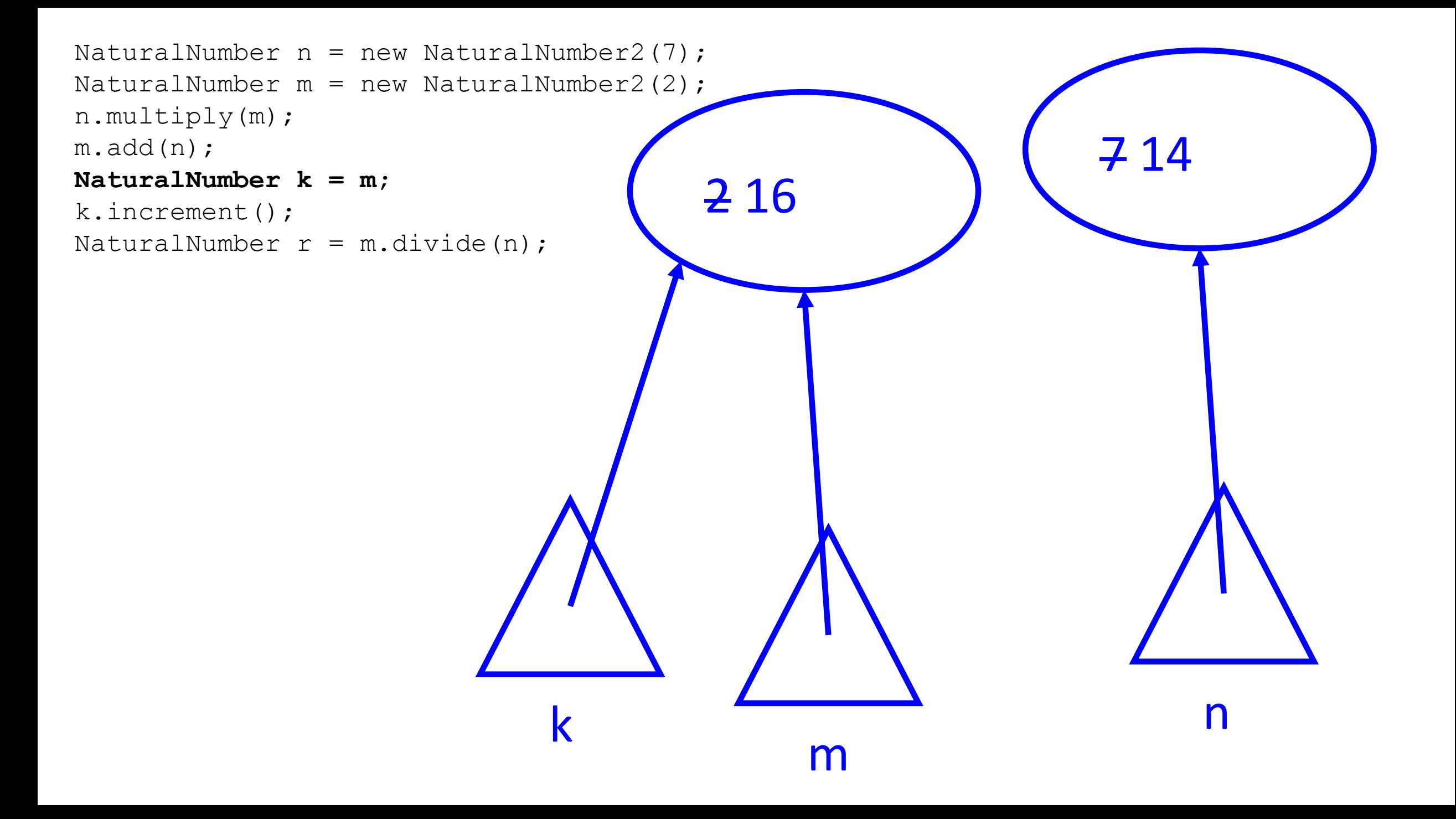

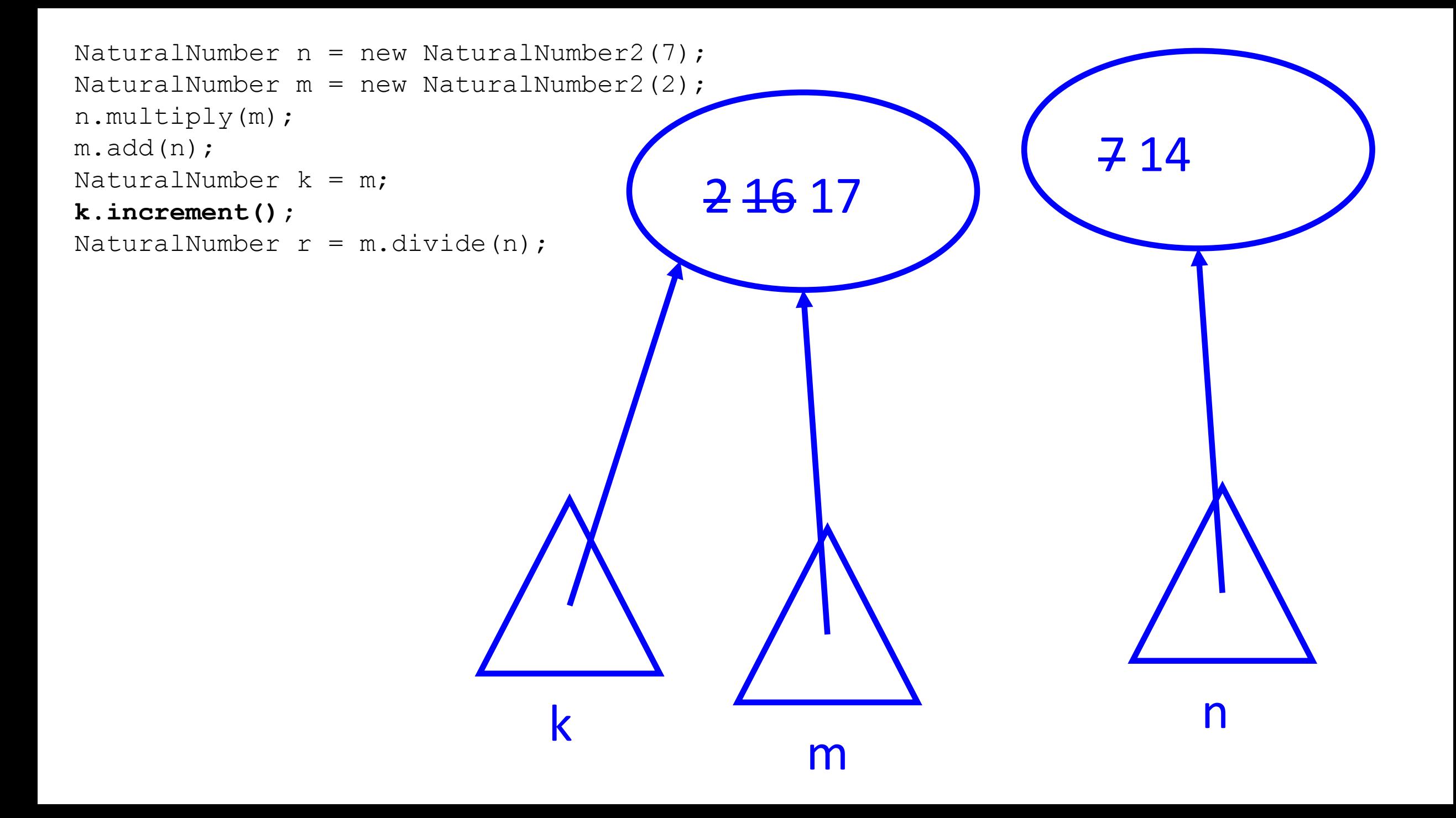

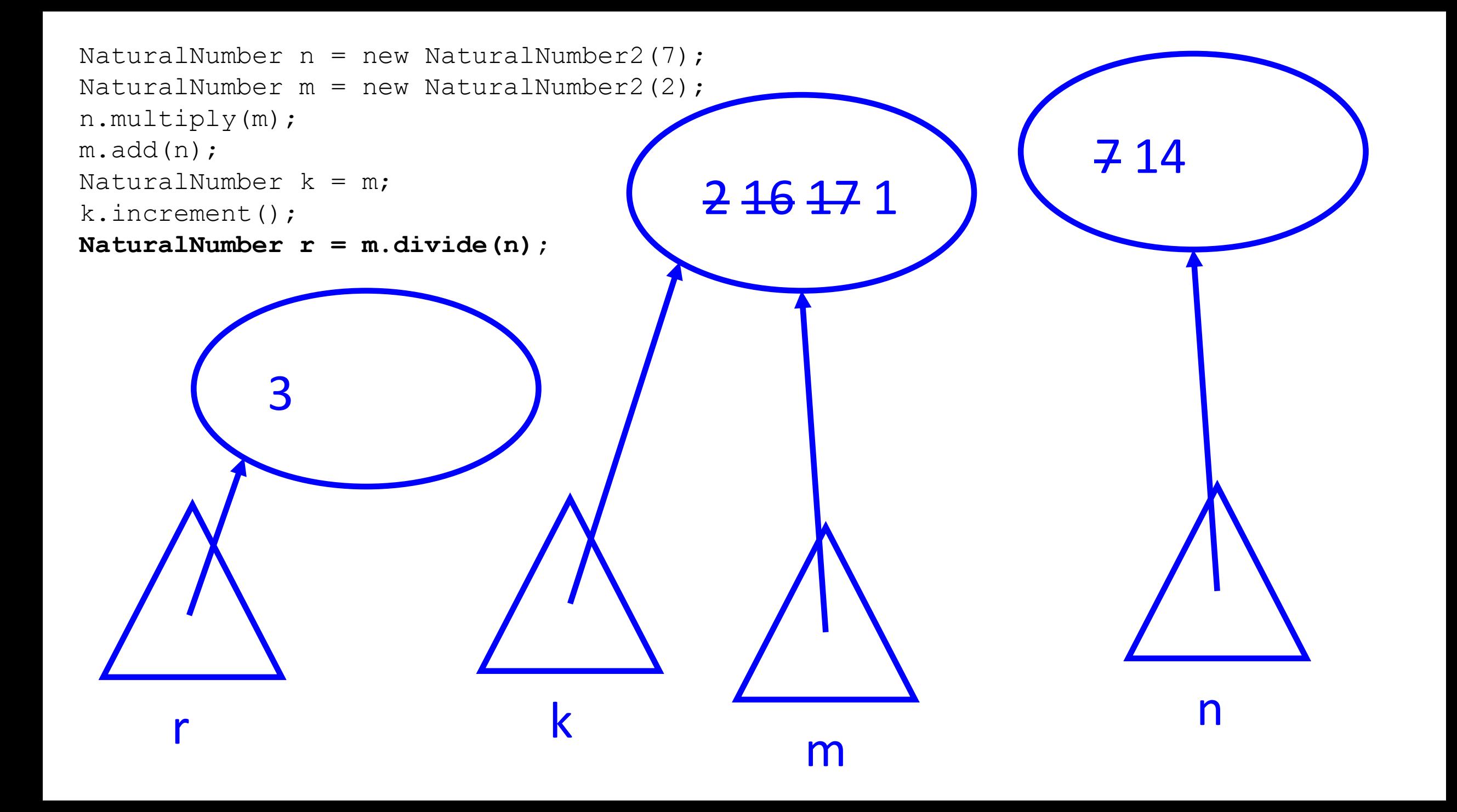